## **Screensync Crack Keygen Free PC/Windows 2022**

# **CD** Download

#### **Screensync Crack Activation Code With Keygen (Updated 2022)**

Screenshots! Screenshots everywhere! With Screensync you can just about immortalize any particular aspect that takes place on your computer's screen. Whether we're talking about a screenshot or a whole video, this application can handle it rather remarkably. It's pretty intuitive and easy to use, so you won't feel the burden of learning any new functions or commands. On the contrary, it will feel quite familiar. Plenty for you to do This particular application feels more like a suite rather than a screen-recording program. Aside from being able to capture a certain area on your screen, one can also record footage for tutorials or other similar programs. The real surprise comes with the image editor. While it is not at all useless, it really doesn't fit with the rest of the app functions. Still, if you want to edit your screenshot on the get-go, then this function will be useful, no doubt. Settings you might get lost in Now, the biggest plus with this particular application is the settings' menu. Here you've got plenty of choices to deal with. From General Settings to Embedded Hotkeys, one has lots and lots of options to adjust and ultimately tailor the application experience to their needs. You can choose how the app will start when your OS loads, select JPG or PNG as the default image format used by the app, the mode in which your videos will be shot, proxy use, and hotkey combinations for custom region capture and recorder activation. Lastly, you can choose where the notifications will be positioned on your screen. Running the app itself Once you're done with adjusting the settings to your needs, running the app is easy peasy lemon squeezy. For screenshots, all you have to do is choose the particular area you want to capture. For recording, on the other hand, you need to choose the resolution, frame rate, sound rate, audio bitrate, and so on. Choose your audio device input from the same screen. With this application, everything is within reach, and this is probably the best of all features. Screenshots... Dopeshift Description: Feel more in control of your Mac. By boosting processing power, video decoding, GPU clock speeds, and memory to the maximum, you'll be able to enjoy your PC or Mac just a little bit better. You'll be able to view and edit a lot more in Premiere Pro, watch and edit 3D movies in 3DVision, and play more games with support for the Game

#### **Screensync Crack + Free [32|64bit]**

KEYMACRO is a powerful macro recorder. It records keyboard keys and mouse clicks and sends them as a batch recording to other computers. The computer can be run on another computer or network, or a web server can also be used. Sketch Movie Maker is a nifty and convenient tool for users to make movies from screenshots. With the help of this software, users can add pictures, videos, animation effects to the slideshow or convert a simple video to one with a more professional look and feel. Interface Image organizer Additional function Feature overview Sketch Movie Maker is a free screen recording application for the Mac. It lets users make movies from any areas of a computer screen. The users can add pictures, videos, animation effects to the slideshow or convert a simple video to one with a more professional look and feel. Moreover, it has various editing functions including trimming, combining, duplicating, and cropping. Start to make a movie from an image To start a recording, users need to first import the source picture into the software. The software will then prompt a dialog window for selection of a recording template. Users can pick from a variety of templates to make a video with a different look. Once this is done, a dialog window will be displayed for setting the frames per second, audio rate, or both. Add text or music Sketch Movie Maker will then let users add text or music for their movies. Users can pick from the pre-made library for font styles or fonts. With the choice of the source file format, users can add text or music from the internal and external drives. Combine and convert Users can then save the movie to a number of formats such as MOV, AVI, MOV and MP4. Users can also convert a video to other formats such as AVI, MOV, MP4, GIF, JPG, BMP, etc. After the conversion, users will be able to play the videos on different devices. Features of Sketch Movie Maker Add pictures Animations Video recording Convert a video Trim the video Save to MP4 or MOV format Open video More features Adding music Adding a text Adding a background image Quality of videos Automatically save the screencaptures Trim the video Quick filters Easy conversion Output 2edc1e01e8

#### **Screensync**

This review is for Screensync - the #1 screen capture application for Windows operating system. When it comes to screen capture software, we've got many good alternatives like SnagIt, FastStone Image Viewer, PhotoToaster and others. But some of them have a certain drawback or defect which makes them less than ideal or perfect. And one of the best screen capture apps available today is Screensync. The basic functionality is built for a beginner level user. Its ability to capture several windows is a huge plus. The frame and exposure control provides more accuracy. The interface is responsive and easy to understand. Its custom hotkey support gives the user the ability to record their own key commands for screen capture. Screensync gives you the ability to adjust the image characteristics (color, size, brightness, contrast, and exposure). These features are not found in the free version of Screensync. The premium version, Screensync Plus, is the more advanced and robust version of Screensync. Screensync Premium also has the ability to record video of your desktop screen activity. This screen capture is not as good as screen recording with screencasting software. Screensync Premium is only available as a premium version. Screenshots Screenshots are a great way to protect against software theft or to share pictures with your friends. While there are many screen capture programs out there, there are two main types: the type that captures everything on the screen and the type that captures what's on the screen at a certain time. The type that captures what's on the screen at a certain time, such as Screensync, is better for capturing the image you want and allows you to adjust the image settings yourself. Most screen capture programs have builtin video recording, while the types that capture what's on the screen at a certain time allow you to capture only a portion of the screen. As a screen capture utility, Screensync provides the ability to record an image of the entire screen, the entire desktop, or a certain region of the screen. The screen captures can be saved in JPG or PNG file format. A lot of screen capture applications only capture the area on the screen that is active at the time of capture. This allows the user to capture only the portions of the screen that he or she wants to capture. Screensync, on the other hand, allows the user to capture the entire screen, the desktop, or a specific region of the screen. Sc

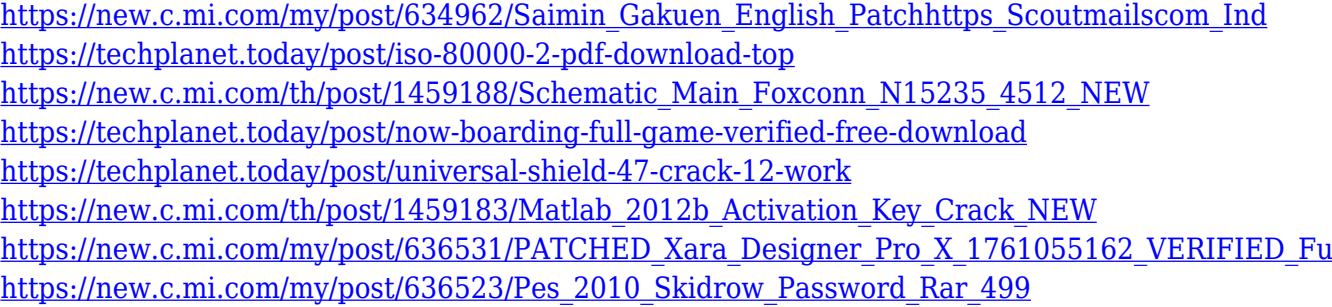

#### **What's New In?**

 $\Box$  Grab the images and videos from your screen and capture anything you want without using a browser extension or any other app.  $\Box$  Record videos of any given area of your screen.  $\Box$  Add

timestamps to your recordings so you can keep track of the timeline easily.  $\Box$  Set the resolution, frame rate, audio bit rate, and volume.  $\Box$  Choose from multiple file formats.  $\Box$  Add and remove recording widgets from your screen.  $\Box$  Export your recordings to image files, GIFs, video files, and PDF files.  $\Box$  Add your recordings to presentations.  $\Box$  Export images or videos to your camera roll.  $\Box$ Change the keyboard backlight.  $\Box$  Automatically launch your screen recorder when you start your computer.  $\Box$  Automatically pause your screen recorder when your computer turns off.  $\Box$ Automatically save recordings to your preferred location.  $\Box$  Export your recordings to popular video sharing sites.  $\Box$  Export your recordings to Google Drive.  $\Box$  Export your recordings to Dropbox.  $\Box$ Export your recordings to OneDrive.  $\Box$  Set system proxy settings for your screen recorder to save your bandwidth.  $\Box$  Send the recordings directly to your phone or tablet via email.  $\Box$  Import screen recordings from our own website and share them with anyone you want.  $\Box$  Choose from multiple timezones.  $\Box$  Export your recordings as PDFs.  $\Box$  Export your recordings to your Camera Roll in Gmail and other email apps.  $\Box$  Export your recordings to your clipboard.  $\Box$  Export your screen recordings to.pcap files.  $\Box$  Export your screen recordings to.mov files.  $\Box$  Export your screen recordings to.mp4 files.  $\Box$  Export your screen recordings to.mp3 files.  $\Box$  Export your screen recordings to.avi files.  $\Box$ Export your screen recordings to.mpeg files.  $\Box$  Export your screen recordings to.flv files.  $\Box$  Export your screen recordings to.mpg files.  $\Box$  Export your screen recordings to.gif files.  $\Box$  Export your screen recordings to your computer.  $\Box$  Export your screen recordings to your webcam.  $\Box$  Export your screen recordings to.jpg files.  $\Box$  Export your screen recordings to.tiff files.  $\Box$  Export your screen recordings to.xls files.  $\Box$  Export your screen recordings to.csv files.  $\Box$  Export your screen recordings to.xlsx files.  $\Box$  Export your screen recordings to.pptx files.  $\Box$  Export your screen recordings to.msg files.  $\Box$  Export your screen recordings to.pages files.  $\Box$  Export your screen recordings to.xlsb files.  $\Box$ Export your screen recordings to.xlsm files.  $\Box$  Export your screen recordings to.

### **System Requirements For Screensync:**

Procedural Geometry (PGE) All surfaces that can be mapped to the plane. All surfaces that can be mapped to the sphere. 3D Model (OBJ) The 3D model must have a topology that is suitable for mapping. Terrain Models (OBJ) The terrain model must be in a suitable format for mapping. Heightmap (OGRE) The heightmap must be a suitable format. All of the above will be

<https://undergroundstudio.it/wp-content/uploads/2022/12/NewzScape.pdf>

[https://lsvequipamentos.com/wp-content/uploads/2022/12/CompuClever-ITHMB-Viewer-for-Windows](https://lsvequipamentos.com/wp-content/uploads/2022/12/CompuClever-ITHMB-Viewer-for-Windows-8.pdf) [-8.pdf](https://lsvequipamentos.com/wp-content/uploads/2022/12/CompuClever-ITHMB-Viewer-for-Windows-8.pdf)

<http://gjurmet.com/en/usbmoney-crack-incl-product-key-free-for-windows-latest/>

<https://indalienergy.com/wp-content/uploads/2022/12/philfint.pdf>

<https://discoversicily.eu/wp-content/uploads/2022/12/connlore.pdf>

<http://livingwithpurposellc.com/?p=1188>

<http://pathankothub.in/wp-content/uploads/2022/12/tamiokal.pdf>

<https://healthcarenewshubb.com/ipcorder-desktop-download-mac-win/>

<https://assetmanagementclub.com/wp-content/uploads/2022/12/handays.pdf>

<https://outlethotsale.com/wp-content/uploads/2022/12/hilmal.pdf>